# **Lookup Editor - Feature #2092**

# **Create transform for lookup that doesn't have one**

10/15/2017 04:33 AM - Luke Murphey

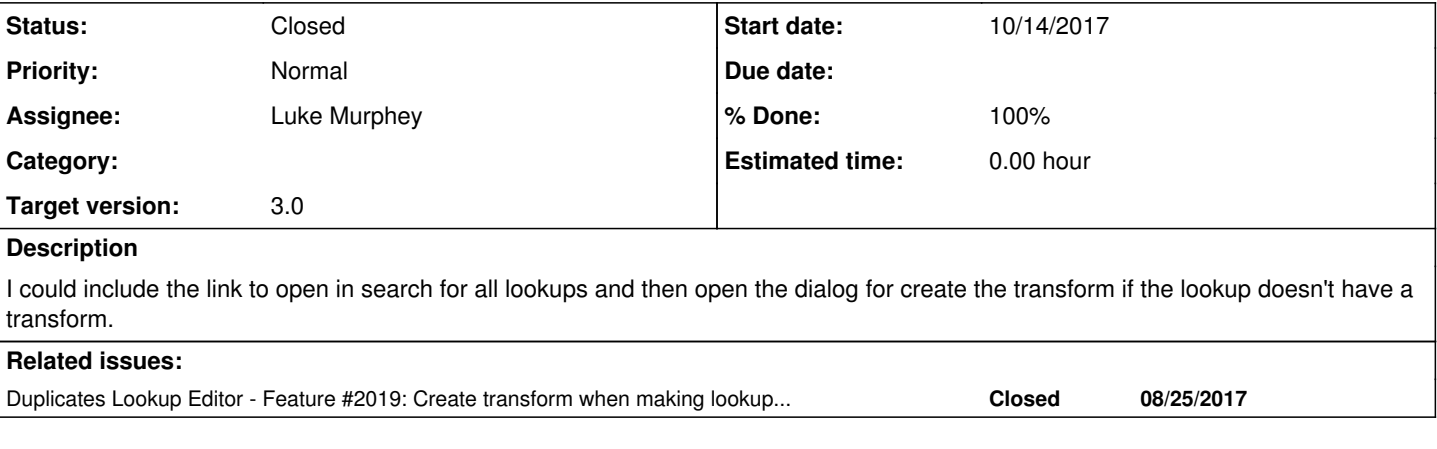

#### **Associated revisions**

## **Revision 380 - 10/23/2017 05:30 AM - lukemurphey**

Submitting initial version of transforms creation dialog

Reference #2092

#### **Revision 383 - 10/24/2017 03:19 AM - lukemurphey**

Moving the enable/disable buttons after the "open in search" option

Reference #2092

#### **Revision 384 - 10/24/2017 03:20 AM - lukemurphey**

Fixing issue where refresh didn't work right

Reference #2092

#### **Revision 385 - 10/24/2017 03:21 AM - lukemurphey**

Replacing the custom lookup transform model with the built-in ones

Reference #2092

## **Revision 386 - 10/24/2017 04:25 AM - lukemurphey**

Moving the fields getter into the LookupTransformCreateView

Reference #2092

### **Revision 387 - 10/24/2017 04:31 AM - lukemurphey**

Outputting a message when users do not have sufficient permission to create transforms

Reference #2092

#### **Revision 388 - 10/24/2017 04:51 AM - lukemurphey**

Removing ES6 arrow syntax

Reference #2092

#### **Revision 389 - 10/24/2017 04:51 AM - lukemurphey**

Removing ES6 syntax

Reference #2092

#### **History**

#### **#1 - 10/21/2017 06:23 PM - Luke Murphey**

I might have to delete the transform when the lookup is deleted.

#### **#2 - 10/22/2017 05:58 AM - Luke Murphey**

#### Requirements:

- 1. **[Done]** Show create transform view is shown if no transform exists
- 2. **[Done]** Don't allow save if validation fails
- 3. **[Done]** Clear validation if the user fixes the issue
- 4. **[Done]** Allow the form to open more than once without error
- 5. **[Done]** Once a transform is created, open the lookup in search
- 6. **[Done]** If an error is observed, then notify the user
- 7. **[Done]** The UI will refresh once the transform is created
- 8. Handle elegantly the case:
	- 1. **[Done]** Where the transform name already exists
	- 2. **[Done]** Where the transform is invalid (empty)
	- 3. **[Done]** Where there is no field list defined (cannot make the transform without it)
	- 4. **[Done]** Where the user lacks permission to make the transform

#### Optional:

1. Suggest a transform name

### **#3 - 10/22/2017 06:01 AM - Luke Murphey**

*- % Done changed from 0 to 40*

Open questions:

• Should the transform be updated when the lookup is updated?

#### **#4 - 10/22/2017 06:06 AM - Luke Murphey**

Need to fix the input focus issue too.

## **#5 - 10/23/2017 05:58 AM - Luke Murphey**

*- % Done changed from 40 to 90*

## **#6 - 10/24/2017 04:39 AM - Luke Murphey**

*- Status changed from New to Resolved*

*- % Done changed from 90 to 100*

## **#7 - 10/25/2017 06:15 AM - Luke Murphey**

*- Status changed from Resolved to Closed*

## **#8 - 11/04/2017 06:07 PM - Luke Murphey**

*- Duplicates Feature #2019: Create transform when making lookups so that the lookups can be used from search added*